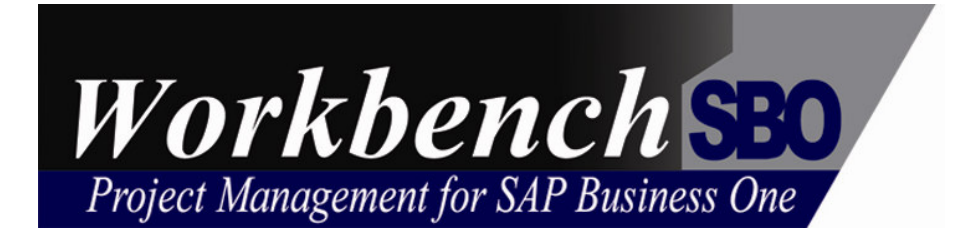

## **Functional Overview**

**For**

# **Quoting and Estimating**

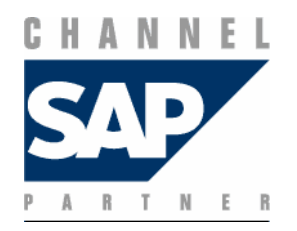

Workbench International Limited www.workbenchsbo.com

### **Quoting and Estimating**

This module is designed to efficiently prepare Job Estimates and Quotations which on Acceptance can be used to generate Job Budgets and Procurement Schedules.

#### **Features include:**

- Maintain multiple versions of a Quotation.
- $\Box$  Create new quotations from Templates or existing Quotations and automatically re-price using current Labour, Material, Stock and Plant rates.
- □ Structure the Quotation with multiple Costing Sheets to detail the cost estimates for each stage or element of the job.
- □ Copy and Insert individual Costing Sheets from existing Quotes or Templates.
- □ Create an unlimited number of estimate lines per costing sheet.
- D Derive Labour Cost Prices based on Employee Class, Person, Activity.
- Use Workbench Supplier Catalogues and Stock to cost materials or manually enter estimated values.
- □ Select the default Selling Prices for Labour and Material Items from multiple user defined price lists.
- Record adjustments to the default Selling Price to arrive at the Quoted Price.
- **Enquiry screen to track outstanding Quotes by Client,** Date, Status, Quoted By.
- $\Box$  Record user defined reason codes for Wins and Losses to monitor overall quoting performance.
- Maintain multiple Quotation Report Formats using the Crystal Report Writer.
- □ Formal Acceptance of the Quotation with the option to use quotation estimate lines to create Job Budgets.
- Use the Bill of Material option to create Job budget lines at the parent part level or the raw material level.
- □ Interface Estimate lines to Procurement to generate Stock Issues and Purchase Orders.
- Link Costing Sheets to a single Job or separate Sub Jobs within a project.
- □ Interface to SAP Business One Quotations

#### **Maintain Quotes**

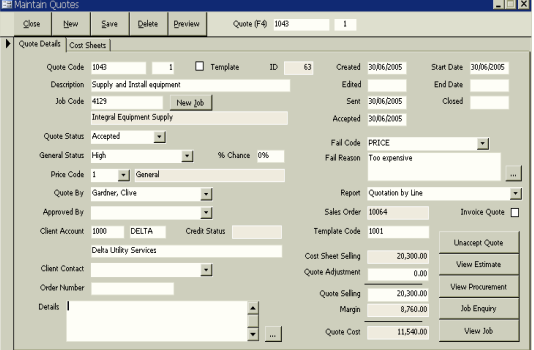

#### **Costing Sheet**

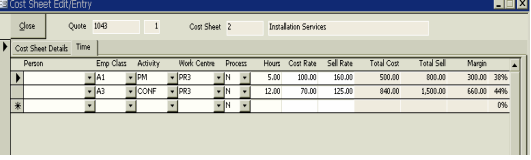

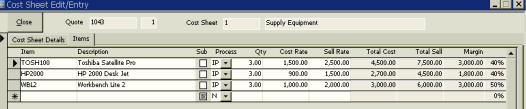

#### **Quote Enquiry**

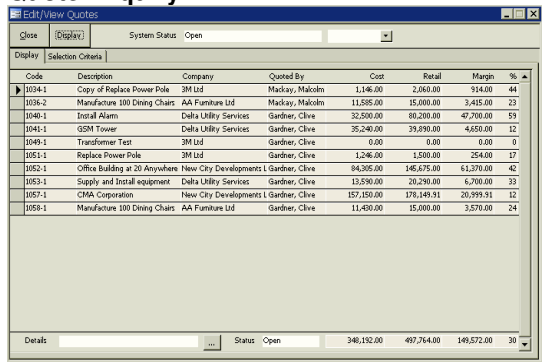

#### **Print Quotes**

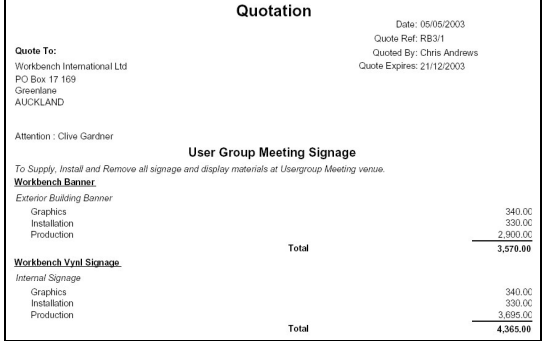